## **MONDRAGON** UNIBERTSITATEA

## **Escuela [Politécnica](http://mondragon2.cs/es/eps) Superior**

**[Noticias](http://mondragon2.cs/es/eps/actualidad/noticias)** 

## **Mondragon Unibertsitatea ejemplo de buenas prácticas**

04/11/2015

Mondragon Unibertsitatea es la primera universidad del estado en implementar un acceso abierto del software [MATLAB](http://es.mathworks.com/products/matlab/) y [Simulink](http://es.mathworks.com/products/simulink/) de [Mathworks](http://es.mathworks.com/) que se adapta muy bien al modelo de aprendizaje que le diferencia.

Los estudiantes de ingeniería utilizan herramientas MATLAB y Simulink para analizar, modelar y simular los diferentes proyectos que deben resolver en equipo e implementar a lo largo de su titulación.

Tras las fases de análisis previos y utilizando estas herramientas los estudiantes conocen como se comportará el sistema antes de que lo implementen en el prototipo real que deben presentar.

El manejo de estas herramientas es valorada de forma positiva por parte de la empresa.

User [Story](http://www.mathworks.com/tagteam/85234_92910v00%20_MondragonUniversity_UserStory_2015.pdf)

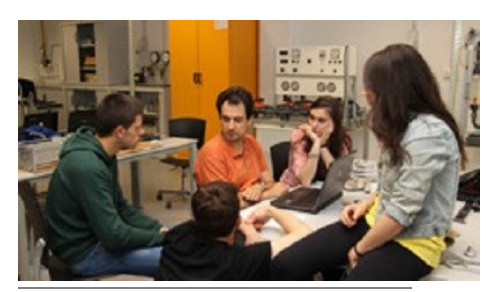